SO YOU WANT TO BECOME A NATIONAL BOARD CERTIFIED TEACHER WORKBOOK EVI

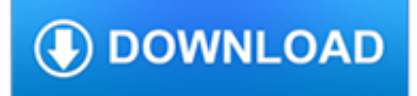

#### **so you want to pdf**

So You Want To Be a Requirements Analyst? Page 2 Copyright © 2003 by Karl E. Wiegers. All Rights Reserved. business objectives and the ultimate vision of what the ...

### **So You Want To Be a Requirements Analyst - Process Impact**

"I Want You (She's So Heavy)" is a song by the Beatles, written by John Lennon (credited to Lennon–McCartney). The song closes side one on the Beatles' 1969 album Abbey Road.This song is an unusual Beatles composition for a variety of reasons, namely its length (nearly eight minutes), few lyrics (the title makes up most of the lyrics, aside from two more phrases; only 14 different words are ...

#### **I Want You (She's So Heavy) - Wikipedia**

So You Want to Start . a Health Center…? A Practical Guide for Starting a . Federally Qualified Health Center. Revised July 2011. This publication was supported by Grant/Cooperative Agreement No. U30CS00209 from the

### **So You Want to Start a Health Center…? - NACHC**

So You Want to Be a Wizard is the first book in the Young Wizards series currently consisting of eleven books by Diane Duane.It was written in 1982 and published in the next year. In 2012 a revised "New Millennium Edition" was published. The plot follows Nita Callahan, a thirteen-year-old girl who discovers a book titled So You Want to Be a Wizard while hiding from bullies in a library.

### **So You Want to Be a Wizard - Wikipedia**

Contact your local zoo or aquarium's Human Resources department for job openings that may interest you. (For employment opportunities at the Saint Louis Zoo, click on current job openings. A good zoo demands a team of professionals with different backgrounds, so the vast majority of people who work at zoos have jobs that don't involve any work with animals.

# **So You Want to be a Zookeeper? | Saint Louis Zoo**

Melissa Kaplan's Herp Care Collection Last updated January 1, 2014 So, you think you want a reptile? For parents, spouses, partners and anyone who wants, or knows someone who wants, a reptile...

#### **So, you think you want a reptile? - Anapsid**

Take a look at the examples below, then write your own goals in the blanks provided. FINANCIAL GOALS (income, savings & investments, debt reduction, credit) 1. By December 31, 2006, I will be earning \$10,000 a month net pre-tax income.

# **Decide What You Want - The Success Principles**

Five Freebies to Grab 1. AP Tuner Nothing is going to ruin your ukulele playing more than being out of tune. With AP Tuner you can play the uke into a mic and it will tell you when it's in tune.

# **So You've Just Got Your First Ukulele**

so you want to be a sex educator So, You Want To Be A Sex Educator. By Marshall Miller and Dorian Solot. You want to be a sex educator? Great! The world needs more sex educators!

#### **So you want to be a sex educator**

SO YOU WANT TO BUILD A FLOAT? Congratulations! You will soon discover the joy of creating a wonderful thing – a parade float. Floats can be built from just about anything, by just about anybody.

# **SO YOU WANT TO BUILD A FLOAT?**

Yes, with pleasure. First, please write to the musician Ron Sexsmith, after whom the font is named, and get him to change his name.You may also want to write to Sexsmith, Alberta, Canada, and see if you can get them to change their name before any of your students inadvertently consult a map. Christian rocker Paula Sexsmith ought to be in your sights as well; don't let her feel left out.

### **Wordle - Frequently Asked Questions**

The default configuration of Microsoft Windows 10 is adequate for most situations, but for many of us there is always some tweaking that can, and should, be done. And just like every version of ...

#### **20 pro tips to make Windows 10 work the way you want (free**

Print and download in PDF or MIDI All I Want For Christmas Is You. Free sheet music for Piano. Made by LeJoueurDuComputeur.

### **All I Want For Christmas Is You For Piano sheet music for**

Choose the font AE (Almost European) in Document?Settings?Fonts Caveat: ae are virtual fonts, they 'steal' the T1 fonts from other packages. Therefore the characters do not match as good as the ones from a real font. Also, not all symbols are available with ae, e.g. the French 'guillemets'. For using the guillemets with ae, you have to install the package aeguill.

### **LyX wiki | FAQ / PDF**

How to Convert a PDF to a Word Document. This wikiHow teaches you how to convert a PDF document into an editable Microsoft Word document using Google Docs, Microsoft Word, or Adobe Acrobat Pro. Keep in mind that, in order to turn your PDF...

#### **3 Ways to Convert a PDF to a Word Document - wikiHow**

How to Split PDF Files. PDF documents are often used because they help preserve the original content of the document, but this can make splitting the file up a little more difficult than other document formats. If you have Adobe Acrobat,...

#### **5 Ways to Split PDF Files - wikiHow**

4 "Dad, I know that you don't want to talk about this, but Deborah and I have agreed on what we each want, and have written it down. My doctor has a copy.

#### **CaringInfo**

How to convert files to PDF online. Updated: 20 March, 2019 Docs.Zone provides a fast & easy way of creating PDFs out of virtually any kind of files. This online PDF software saves you the trouble of downloading and installing specialized programs on your computer and allows you to access its features from anywhere in the world.

#### **PDF Converter ONLINE: Convert Word/Excel/JPG to PDF!**

The information provided on this website is legal information only and is not legal advice. Even if you follow all instructions you are not guaranteed a favorable result.

#### **Idaho Court Assistance Office**

How to save a webpage as a PDF Want to save a webpage as a PDF? Just follow these steps

#### **How to save a webpage as a PDF - Digital Trends**

The 30 Second Elevator Speech . An elevator speech is a clear, brief message or "commercial" about you. It communicates who you are, what you're looking for and how you can benefit a company or organization.

#### **The 30 Second Elevator Speech**

3 ground connections (Mic Ground & PTT Ground). The Programming Socket has multiple ground (G) connections for this reason. On many radios the mic connector also provides access to

### **Grants Pass, Oregon - Tigertronics**

"A quick thank you" A client wanted PDF support in our VB applications - including the ability to automatically issue multipage documents based on PPT slides, multiple worksheets from the same or separate workbooks, combining Excel and Word in the same file and many other uses.

#### **PDF Converter**

VALVE: HANDBOOK FOR NEW EMPLOYEES  $-2 - -3$  – WELCOME TO VALVE Your First Day So you've gone

through the interview process, you've signed the contracts, and you're finally here at Valve.

#### **HANDBOOK FOR NEW EMPLOYEES - Steam**

WHOIS Histories Felix Sater Related. felixsater.com history. felixsater.net history. felixsater.org history. felixsater.info history. jodykriss.com history

#### **Spygate Resources**

Mark A. Copeland Equipping The Saints For Ministry 6 Equipping The Saints For Ministry The Practical Necessity INTRODUCTION 1. In our previous lesson, we made the following observations...

### **Equipping The Saints For Ministry - Executable Outlines**

After searching about 11 different PDF convertors, I finally found a simple one that does exactly what I need! So many free convertors either won't bring your fonts along, OR (worst of all), don't let you define the page size, for custom publishing situations.

### **Free PDF Printer - Print to PDF with doPDF**

Lyrics to 'Come As You Are' by Nirvana. Come as you are / As you were / As I want you to be / As a friend / As a friend / As an old enemy / Take your time /

# **Nirvana - Come As You Are Lyrics | MetroLyrics**

This is a sample PDF document. If you successfully accessed this file, Adobe Acrobat is already installed on your computer. Congratulations! You can read our e-books ...

#### **This is a sample PDF document. If you successfully**

orchard economics: the costs and returns of establishing and producing hazelnuts in the willamette valley james w. julian, clark f. seavert, and jeff l. olsen1 introduction

#### **Orchard Economics: The Costs and Returns of Establishing**

bad, so getting to the store takes way longer than it should, and when you ?nally get there the supermarket is very crowded, because of course it's the

#### **This is Water - metastatic.org**

10 Mothers On Why They're Saying NO To Dairy Is An Excuse-itarian Diet Keeping You From Living... I Visited A Small, Organic Dairy Farm to See If...

#### **10 Dairy Facts the Industry Doesn't Want You to Know**

7 Your healthcare provider said you have TB infection. A person with TB infection will usually have a positive TB skin test or TB blood test. If your TB skin test or TB blood test is positive, your healthcare

### **TB - Centers for Disease Control and Prevention**

Your needs, wants, and rights are as important as anyone else's. It's ?ne to express what you want, so long as you are respectful toward the rights of others.

#### **Assertive Communication - Therapist Aid**

Why do I need Smart PDF Editor? Change the contents of a PDF document that a colleague sent you. Create new PDF documents. Consolidate PDF documents, split a PDF document, or extract some pages from a PDF file.

### **PDF Editor - Edit PDF Files with Smart PDF Editor...**

Note: If you're using Windows 10, they've finally added built-in support for printing to PDF files, so you will hopefully never need to deal with an XPS format file again.Continue reading the following for posterity and use PDF instead of XPS. What's an XPS File? Think of an XPS file like a PDF (or PostScript) file.

# **What Is an XPS File and Why Does Windows Want Me to Print**

CLASSIFIED INFORMATION NONDISCLOSURE AGREEMENT. AN AGREEMENT BETWEEN AND THE UNITED STATES (Name of Individual - Printed or typed) 1. Intending to be legally bound, I hereby accept the obligations contained in this Agreement in consideration of my being granted

# **CLASSIFIED INFORMATION NONDISCLOSURE AGREEMENT**

© Copyright ILR 2011. Interagency Language Roundtable